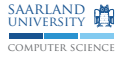

#### Lowering and Backend in libFirm

Saarland University

20. Januar 2012

Necessary Preparations for the Backend

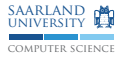

- $\triangleright$  No unreachable code
- $\triangleright$  No Bad nodes
- $\blacktriangleright$  Create vtables
- $\blacktriangleright$  Lower Sels to address calculations/vtable accesses
- $\triangleright$  Replace Alloc nodes by calloc()
- $\blacktriangleright$  Prepare the stack frame of each method
- $\blacktriangleright$  Select the target

## The Print Statement

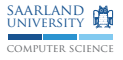

- $\triangleright$  Create a global function with the type seen below
- $\triangleright$  Do not create a graph for it

```
set_entity_visibility ( print_entity ,
  ir_visibility_external );
```
- $\triangleright$  Create a call to this function for every PrintStatement
- $\triangleright$  Link the generated code with a file containing the code below
- Its name depends on the target (later)

```
# include < stdio .h >
```

```
void Print (int x)
{
  printf ("%d\n'\n'', x);
}
```
# public static void main(String[] args)

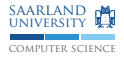

- $\triangleright$  Create a global function for the main method: int main(void)
- It always returns  $0$
- $\blacktriangleright$  Its name depends on the target (later)

## Create vtables

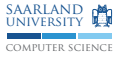

- $\triangleright$  Create an array type of function pointers with the right length for each class
- $\triangleright$  Create a global entity of each array type
- $\blacktriangleright$  Initialise each array with the method pointers

```
ir\_graph* const irg = get\_const\_code\_irg();
ir_initializer_t * const init =
  create_initializer_compound ( n_methods );
for (size_t i = 0; i != n_methods; ++i) {
  union symconst_symbol sym ;
  sym. entity p = method [i]:
  ir_node * const symc =
    new_r_SymConst ( irg , mode_P , sym , symconst_addr_ent );
  ir_initializer_t* const val =
    create_initializer_const ( symc );
  set_initializer_compound_value (init, i, val);
}
set_entity_allocation ( entity, allocation_static);
set_entity_visibility ( entity , ir_visibility_local );
set_entity_linkage ( entity , IR_LINKAGE_CONSTANT );
set_entity_initializer ( entity , init );
```
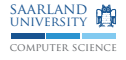

 $\triangleright$  Calculate the offset for every field in each class

```
set_entity_offset ( entity , offset );
```
- $\triangleright$  Remember to include the pointer to the vtable!
- $\triangleright$  Replace every Sel for a field access by an Add with the offset of the field

 $\mathsf{addr} \;\; = \;\; \mathsf{Sel}_\mathsf{x}(p) \;\; \rightarrow \;\; \mathsf{addr} \;\; = \;\; \mathsf{Add}(p, \mathsf{Const}_\mathsf{offset}_\mathsf{x})$ 

# Sels for Virtual Method Calls

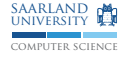

Replace Sels for method calls:

- $\triangleright$  Load the vtable pointer from the object pointer
- $\triangleright$  Add the offset of the method in the vtable
- $\blacktriangleright$  Load the method pointer
- $\triangleright$  Use this pointer for the Call

$$
\mathsf{vtab} = \mathsf{Load}(m, p) \n\mathsf{fct} = \mathsf{Load}(\mathsf{vtab}_m, \mathsf{Add}(\mathsf{vtab}_\mathsf{res}, \mathsf{Const}_\mathsf{offset_f})) \n\mathsf{Call}(m, \mathsf{Sel}_f(p), \dots) \rightarrow \mathsf{Call}(\mathsf{fct}_m, \mathsf{fct}_\mathsf{res}, \dots)
$$

# Replace Alloc Nodes

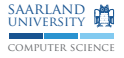

 $\triangleright$  Calculate the size of every class type (probably in hand with calculation field offsets)

```
set_type_size_bytes ( type , size );
set_type_state (type, layout_fixed);
```
 $\triangleright$  Create a global function calloc() without graph (like Print() earlier)

void\* calloc (size\_t count, size\_t size);

- $\triangleright$  Replace every Alloc by a call to calloc() with count 1 and size of the requested type
- $\triangleright$  Store the right vtable pointer into the allocated memory

$$
a = \text{Alloc}_X(m, 1) \qquad \text{obj} = \text{Call}(m, \text{SymConst}_{\text{calloc}}, 1, \text{Const}_{\text{sizeof}_X})
$$
\n
$$
s = \text{Store}(\text{obj}_m, \text{obj}_{\text{res}}, \text{SymConst}_{\text{vtab}_X})
$$
\n
$$
p = a_{\text{res}} \qquad \rightarrow p = \text{obj}_{\text{res}}
$$

$$
m = a_m \qquad \rightarrow \qquad m = s_m
$$

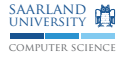

 $\triangleright$  We do not need any entities on the stack, so we set the size to 0:

```
ir_type* const frame = get\_irg\_frame\_type(irg);set_type_size_bytes (frame, 0);
set_type_alignment_bytes ( frame , 4);
```
# Select the Target

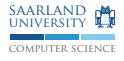

- $\triangleright$  The compiler shall support several target platforms
	- $\blacktriangleright$  Windows (--win32)
	- $\triangleright$  OS X (--mac)
	- $\blacktriangleright$  Linux (and other Unices) (--linux)
- If the target is Windows or OS X then all external names (Print, calloc, main) must to be prepended with an underscore
- $\triangleright$  You have to pass switches to the backend to select the different targets

### Target Switches for the Backend

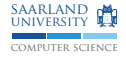

 $\blacktriangleright$  Windows:

be\_parse\_arg ("ia32 - gasmode = mingw ");

 $\triangleright$  OS X:

```
be_parse_arg ("ia32 - gasmode = macho ");
be_parse_arg ("ia32 - stackalign =4");
be_parse_arg ("pic");
```
 $\blacktriangleright$  Linux:

be\_parse\_arg ("ia32 - gasmode = elf");

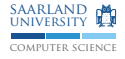

#### void be\_main ( $FILE*$  output, char const\* name);

- $\triangleright$  Open a file with the name a.s and pass it to be main()
- $\triangleright$  Now you can make a binary from the generated assembler and start it:

% cc a.s Print.c  $%$ ./a.out